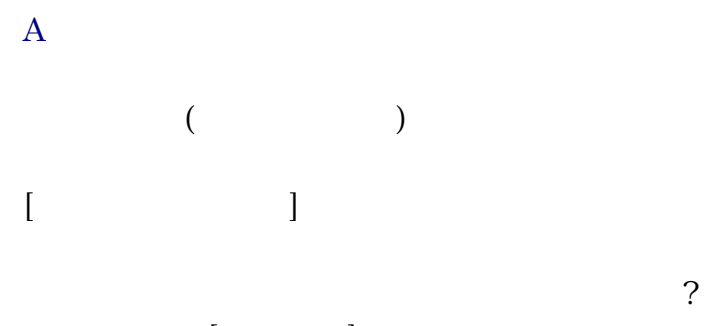

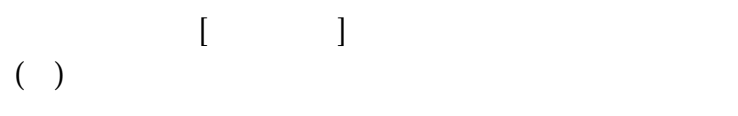

 $\mathbf B$ 

 $[\qquad] \rightarrow [\qquad] \rightarrow [\qquad] \qquad ]$ 

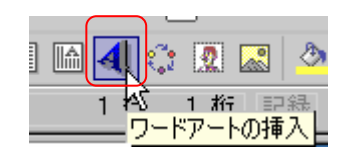

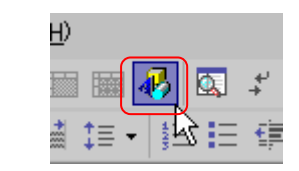

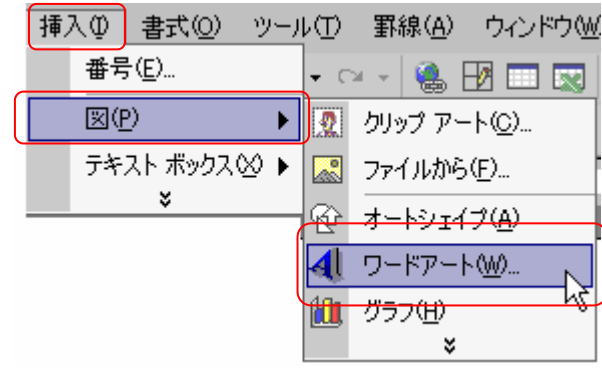

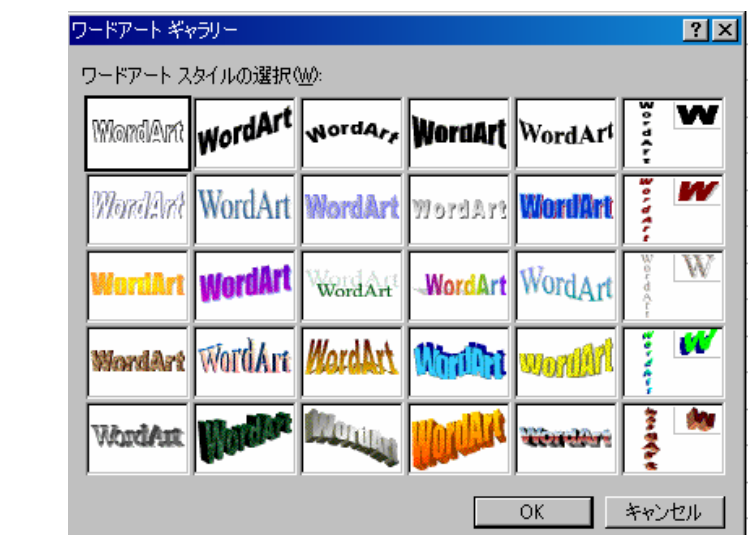

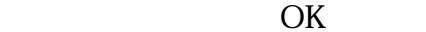

## Word 12.

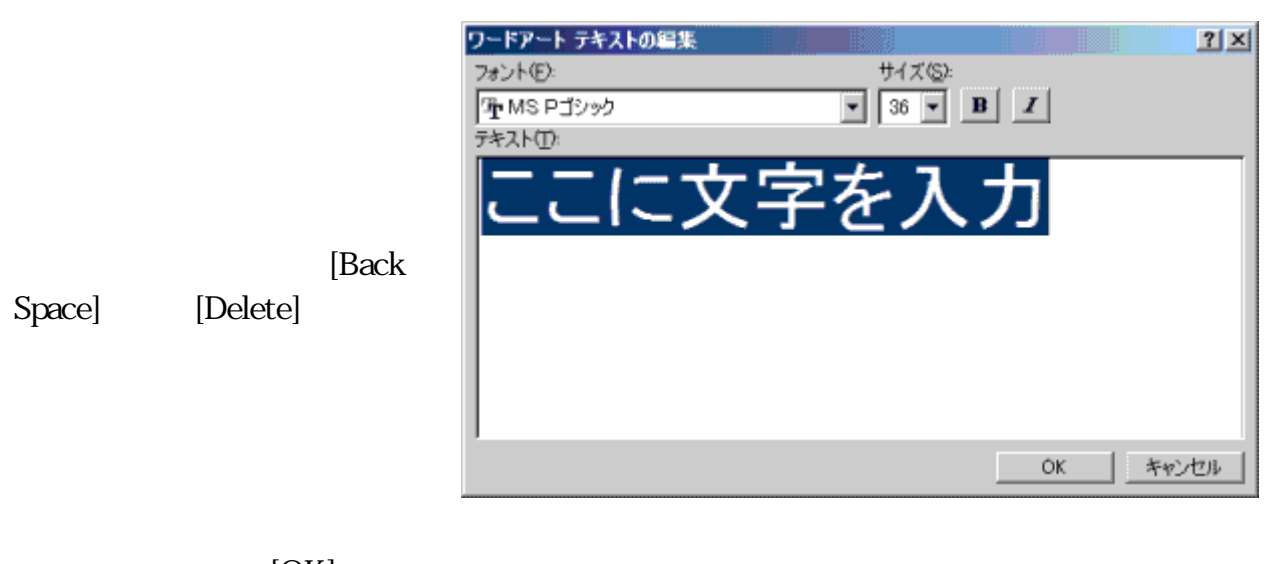

 $[OK]$  $\begin{bmatrix} \quad & \quad ]( & \quad ) & \left[ \quad & \quad ]( & \quad & \quad ]( & \quad & \quad ) \qquad & \quad & \quad \end{bmatrix}$ 

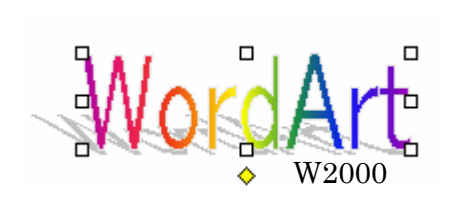

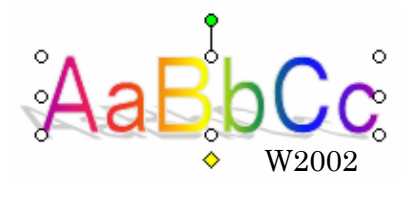

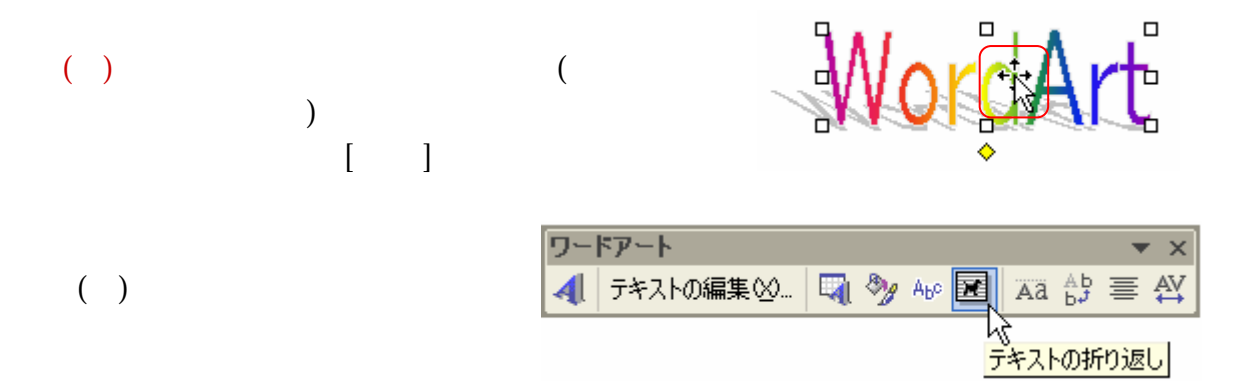

Word 12.

Word2002

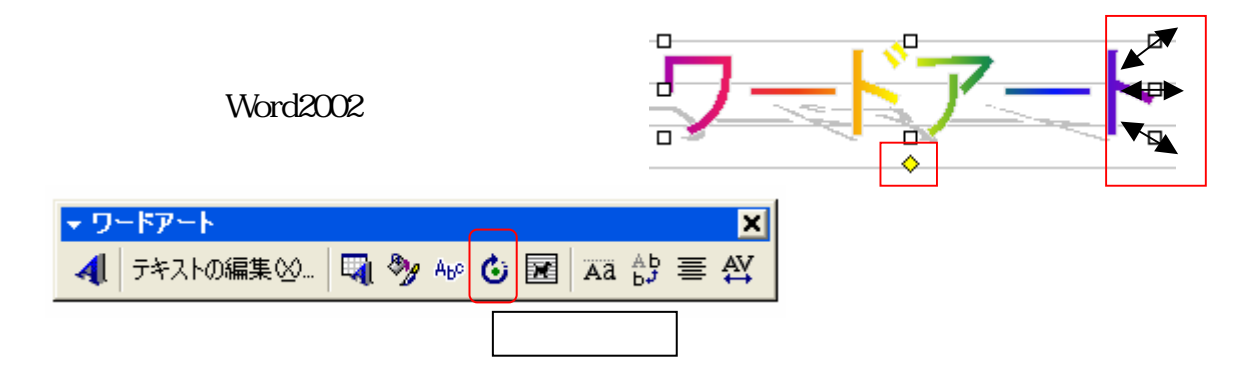

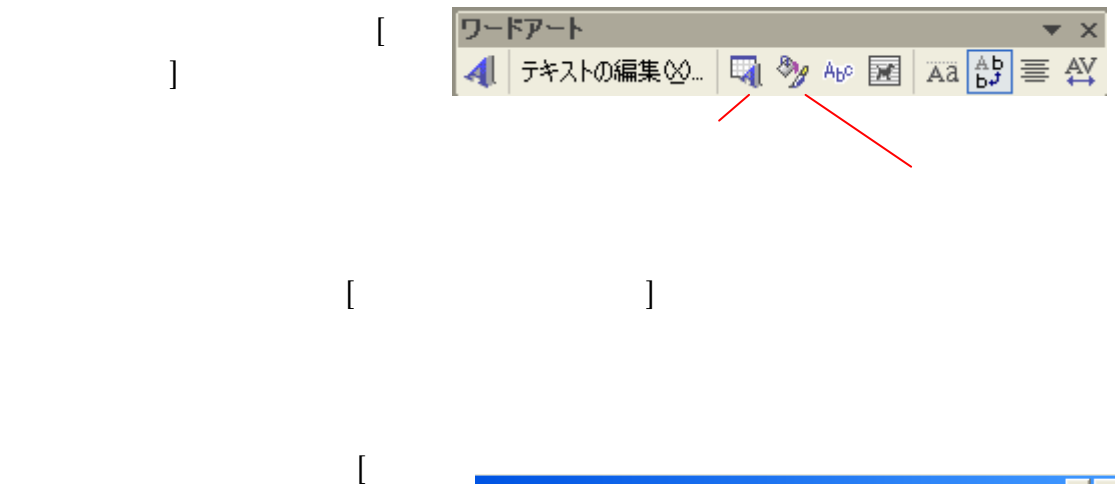

 $[ \begin{array}{ccc} \hline \end{array} \qquad \qquad ] \quad [ \quad ]$ 

 $\mathbb{R}^2$ 

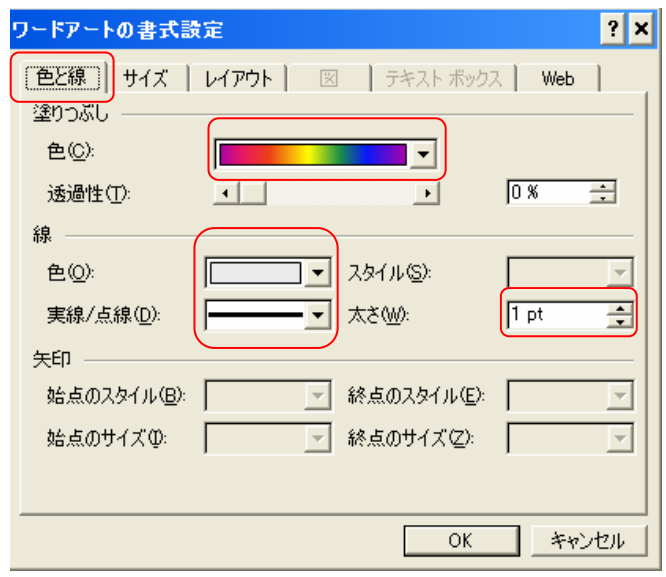

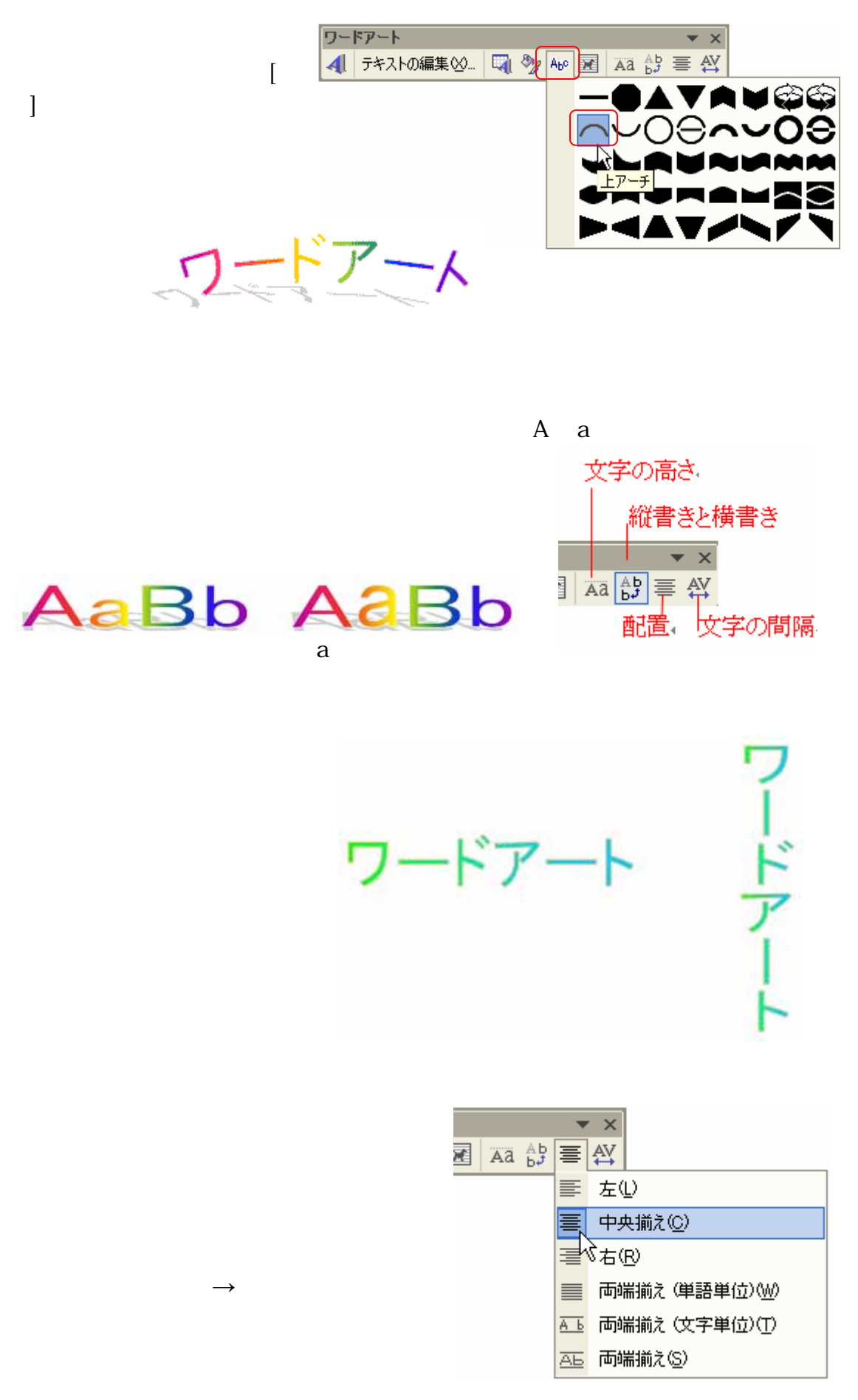

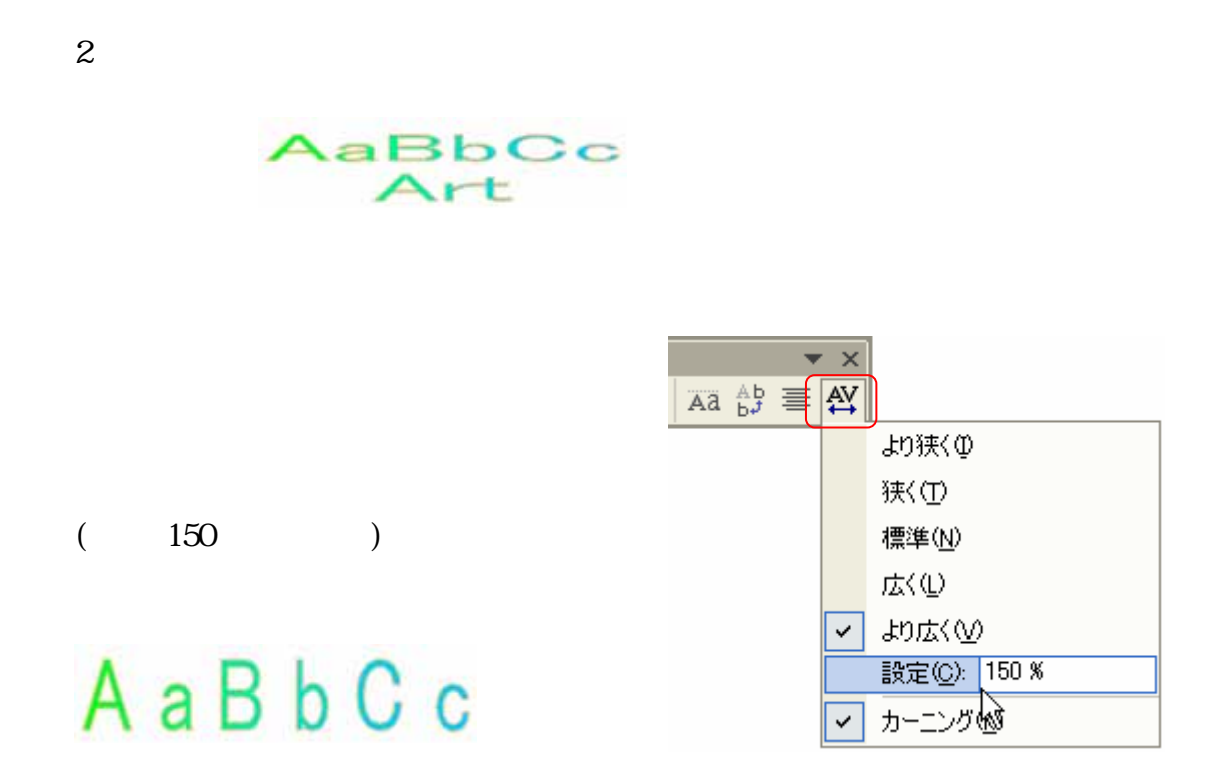

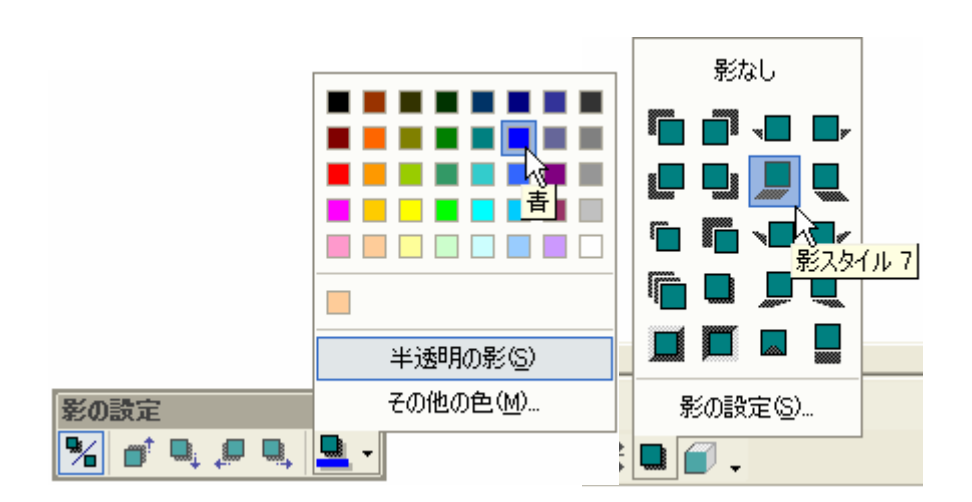

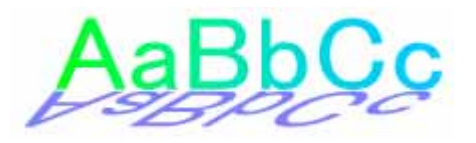

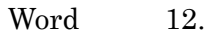

 $3-D$ 

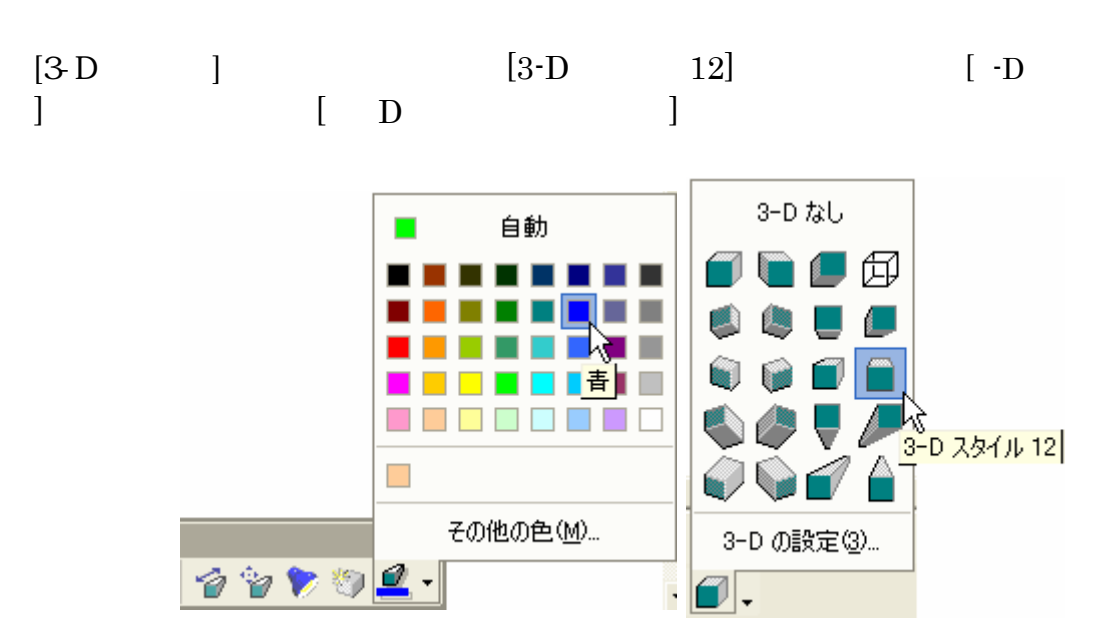

**AaBbCc**